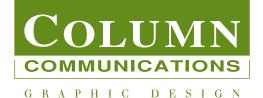

## $b_0$ d How to mark up your corrections

ital

kr

9

9

(#

Marking up your corrections in a simple, clear and standard manner helps ensure that your your amends are done quickly and accurately. You don't need to know every proof reading symbol – there are dozzens of them – but just enough to get you by.

> The most common mistake made by inexperienced proof readers is to try to insert a correction between the lines of text. It's much better to insert the proofing symbol amongst the text but mark the correction in the margin where there is a clear space.

Additionally, making corrections in a subtle way is asking for trouble. For example, inserting a comma or full **stop** without circling it can easily be missed by the designer. And finally, please write clearly using a blue or red pen.

> For further advice, call Phillip Lyndon on 020 8810 1202 or email <u>phil@columncomm.co.uk</u>

|                                | 1                   |            | v to use them                                                              |
|--------------------------------|---------------------|------------|----------------------------------------------------------------------------|
| Instruction<br>Insert letter r | Mark in text        | In margin  | Note<br>Use mark in text then<br>letter or word to be                      |
| Insert full stop               | λ                   | <u>/</u> 0 | inserted in margin                                                         |
| Insert space                   | k                   | (#         |                                                                            |
| Delete letter z                | Í                   | 9          | Delete character, space,<br>full stop, comma, para et                      |
| Delete word                    | l <del>your</del> l | 9          | Delete whole word                                                          |
| Ignore correction              |                     | stet       | Use dotted line under correction to be ignored                             |
| Make bold                      | $\sim$              | bola       | Use wavy line under text to be set in bold                                 |
| Make roman                     | $\sim \times \sim$  | roman      | To unbold bold text,<br>strikethrough the wavy<br>line                     |
| Make italic                    |                     | ital       | Use symbol under text to<br>be italic. To make roman,<br>use strikethrough |
| Make new para                  | λ                   | K r np     | Can use symbol or NP, or<br>both for clarity                               |
| Make capitals                  |                     | CAP5       | Underline text to be<br>capped up. To uncap, use<br>strikethrough          |

K - Mp